# Chapter 9 Periodic Processes

## CRON - Schedule Commands (1)

### What we want?

- › Do things at right time automatically
- $\circ$  cron daemon
	- › The daemon that handles periodic execution
	- › cron daemon reads configuration file and executes commands on time

## CRON - Schedule Commands (2)

### Configuration file

- › So called: crontab (cron table)
- › Location of user cron configuration file
	- Every user can have at most one crontab file and this file will be named the user's login ID

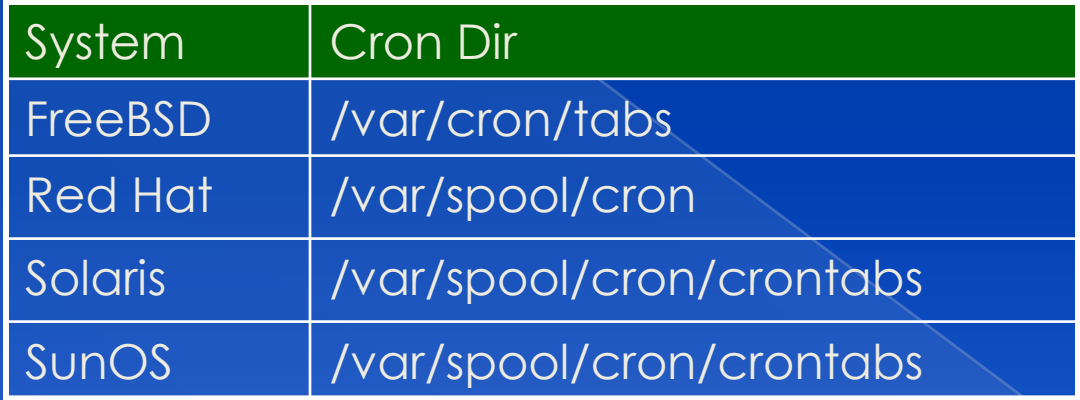

Location of System Cron Configuration file /etc/crontab

## CRON - Schedule Commands (3)

### Configuration File Format

- 1. Ignored
	- Blank lines, leading spaces and tabs
- 2. Comments
	- pound-sign Lines whose first non-space character is a (#)
- 3. environment setting
	- name = value
	- Default environment variables:
		- LOGNAME, SHELL, PATH, HOME, MAILTO
- 4. cron command Format:

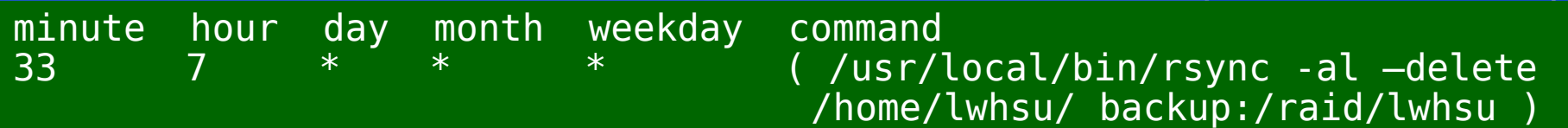

## CRON - Schedule Commands (4)

#### cron command format – **minute hour day month weekday command**

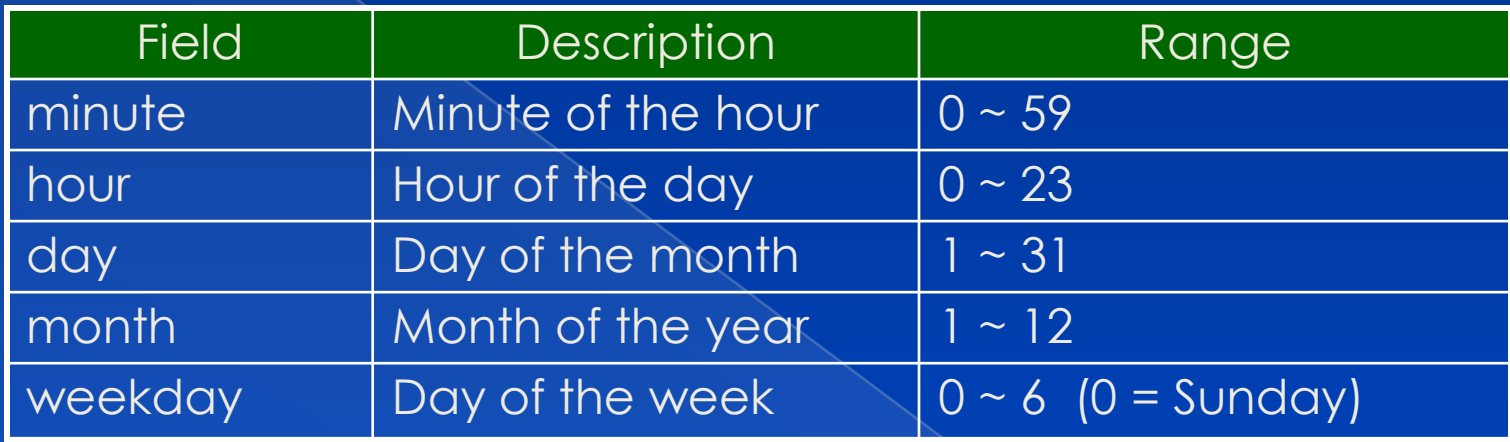

#### Matching Rules

- *\** matches everything
- Single character matches exactly
- Dash (-) matches range
- Comma (,) matches any listed value
- Slash (/) matches skips of the number's value through the range

## CRON - Schedule Commands (5)

 crontab time format example minute hour day month weekday command

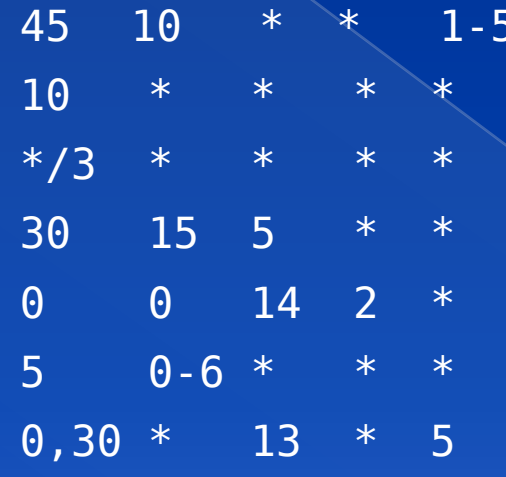

 $\circ$  crontab example

 $\rightarrow$  AM 10:45, from Mon. to Fri.  $\rightarrow$  On 10 minutes of each hour  $\rightarrow$  Every three minutes  $\rightarrow$  PM 3:30 of each 5-th day

- $\rightarrow$  On the Midnight of Valentine's day
- $\rightarrow$  On 5 minutes, from 0 to 6 o'clock.
- $\rightarrow$  every half-hour on Fri. and every half-hour on the 13-th day

20 1  $*$   $*$   $*$   $*$  find /tmp -atime +3 –exec rm –f {} 55 23 \* \* 0-3,6 /root/cputemp-check.sh

## crontab command

 $\circ$  crontab(1)

\$ crontab –e [-u user]

- › Edit the [user's] crontab using editor
- \$ crontab –l
	- › List the content of the crontab
- \$ crontab –r
	- › Remove the current crontab
- \$ crontab filename
	- Install filename as your crontab

# crontab management

#### To Allow or deny user

- By default, all users can have their own crontab
- › allow file
	- A list of users that may use crontab, any other not in the list can not use it
- › deny file
	- Reverse meaning

#### log

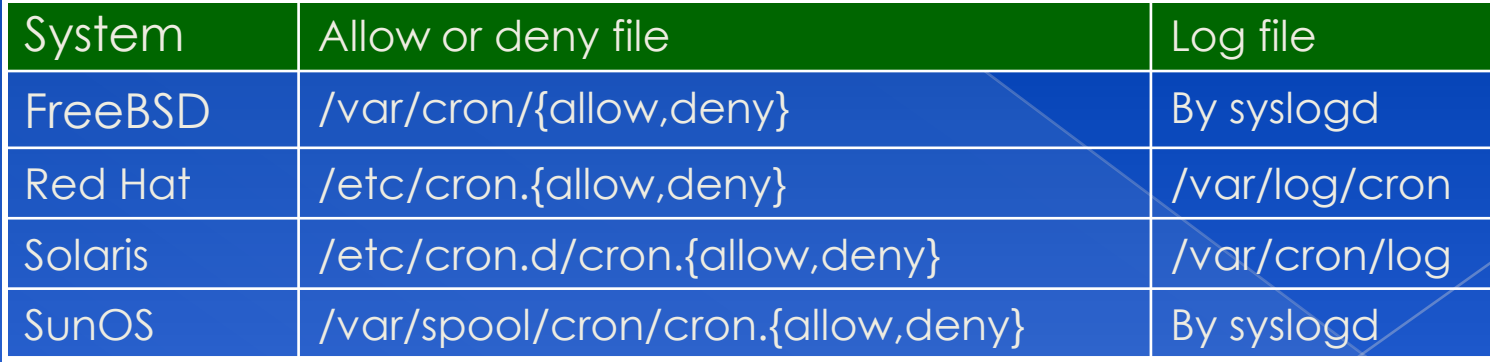

# System crontab: etc/crontab

```
# /etc/crontab - root's crontab for FreeBSD
#
 $FreeBSD: src/etc/crontab, v 1.32 2002/11/22 16:13:39 tom Exp $
#
SHELL=/bin/sh
PATH=/etc:/bin:/sbin:/usr/bin:/usr/sbin
HOME=/var/log
#
#minute hour mday month wday who command
#
*/5 * * * * root /usr/libexec/atrun
#
 Save some entropy so that /dev/random can re-seed on boot.
*/11 * * * * operator /usr/libexec/save-entropy
#
# Rotate log files every hour, if necessary.
0 * * * * root newsyslog
#
# Perform daily/weekly/monthly maintenance.
1    3     *     *     *     root   periodic daily<br>15    4     *      *     6     root   periodic weekl<sup>,</sup>
15 \overline{4} * * 6 root periodic weekly<br>30 5 1 * * root periodic monthl
                      30 5 1 * * root periodic monthly
#
 Adjust the time zone if the CMOS clock keeps local time, as opposed to
 UTC time. See adjkerntz(8) for details.
1,31 0.5 * * * root adjkerntz a
```
## periodic utility

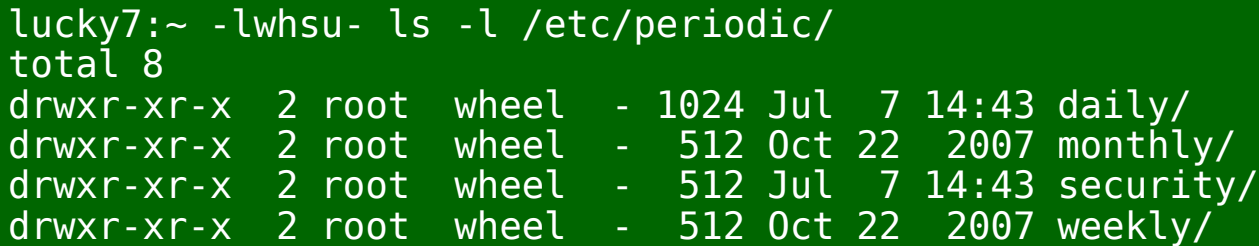

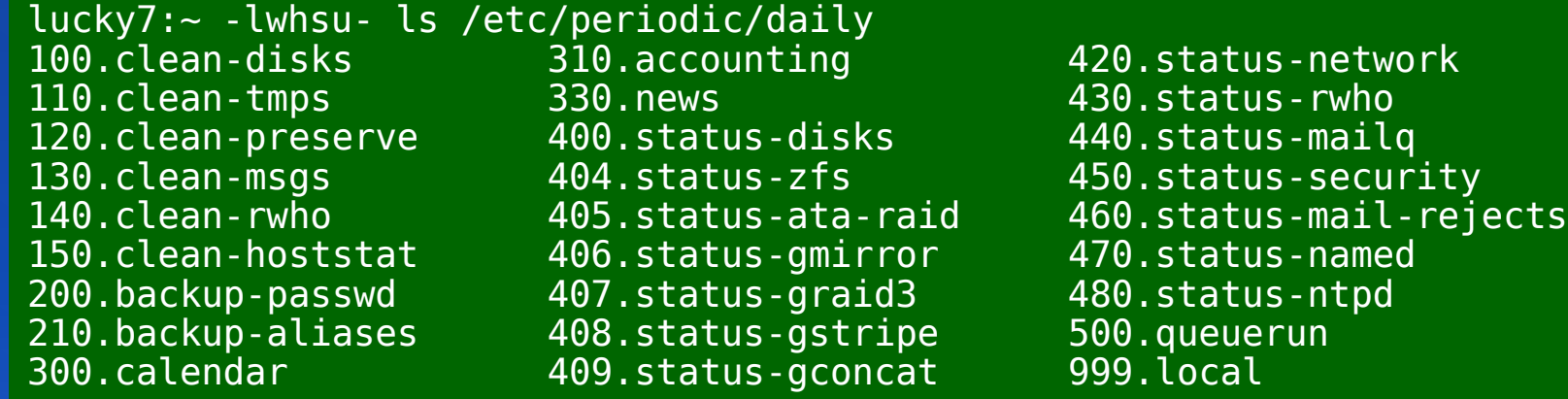

## /etc/periodic.conf /etc/defaults/periodic.conf /usr/local/etc/periodic

periodic(8)

## at command

### at command

- › executes commands at a specified time at [-q queue] [-f file] [-mldbv] time or at [-q queue] [-f file] [-mldbv] -t [[CC]YY]MMDDhhmm[.SS]
- o at management
	- atq, atrm
	- › /var/at/at.{allow,deny}

### at(1), atrun(8)